## Package 'chipseq'

## May 17, 2024

<span id="page-0-0"></span>Title chipseq: A package for analyzing chipseq data Version 1.54.0 Description Tools for helping process short read data for chipseq experiments. **Depends** R ( $>= 2.10$ ), methods, BiocGenerics ( $>= 0.1.0$ ), S4Vectors ( $>=$ 0.17.25), IRanges (>= 2.13.12), GenomicRanges (>= 1.31.8), ShortRead Imports methods, stats, lattice, BiocGenerics, IRanges, GenomicRanges, ShortRead Suggests BSgenome, GenomicFeatures, TxDb.Mmusculus.UCSC.mm9.knownGene, BSgenome.Mmusculus.UCSC.mm9, BiocStyle, knitr License Artistic-2.0 LazyLoad yes biocViews ChIPSeq, Sequencing, Coverage, QualityControl, DataImport VignetteBuilder knitr git\_url https://git.bioconductor.org/packages/chipseq git\_branch RELEASE\_3\_19 git\_last\_commit c02cb58 git\_last\_commit\_date 2024-04-30 Repository Bioconductor 3.19 Date/Publication 2024-05-17 Author Deepayan Sarkar [aut], Robert Gentleman [aut], Michael Lawrence [aut], Zizhen Yao [aut], Oluwabukola Bamigbade [ctb] (Converted vignette from Sweave to R Markdown / HTML.), Bioconductor Package Maintainer [cre]

Maintainer Bioconductor Package Maintainer <maintainer@bioconductor.org>

## <span id="page-1-0"></span>2 chipseqFilter

## **Contents**

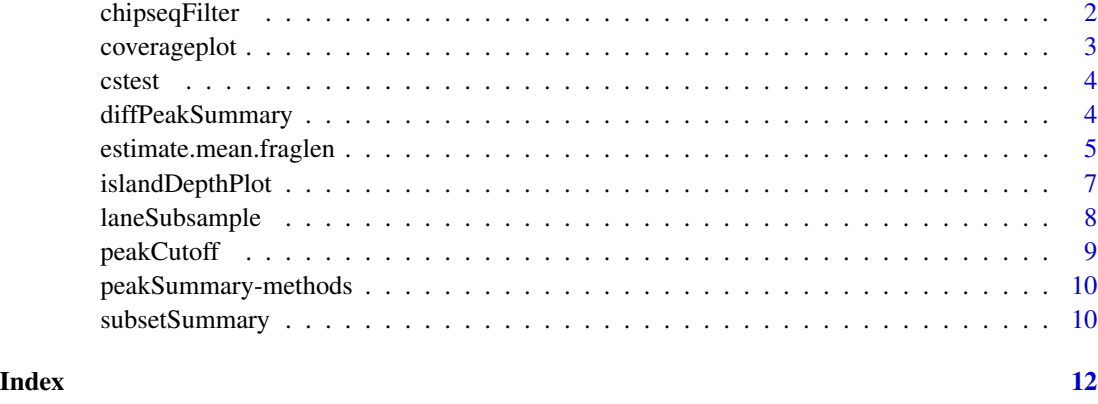

chipseqFilter *Filtering ChIP-seq reads*

## Description

Convenience for creating an [SRFilter](#page-0-0) object appropriate for ChIP-seq data. Typically, the result is passed to [readAligned](#page-0-0) when loading reads.

## Usage

chipseqFilter(exclude = "[\_MXY]", uniqueness = c("location", "sequence", "location\*sequence", "none"),

## Arguments

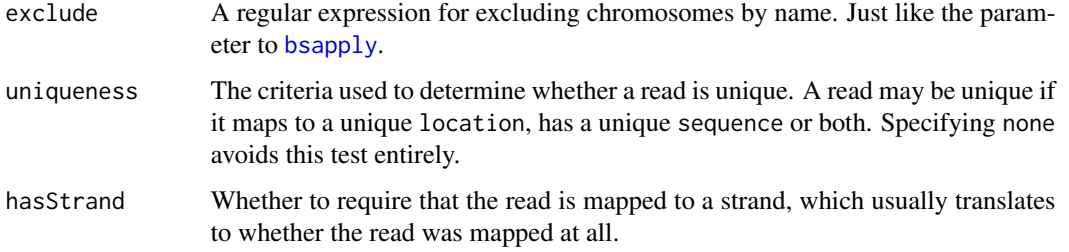

## Value

An SRFilter object

#### Author(s)

M. Lawrence

## <span id="page-2-0"></span>coverageplot 3

#### Examples

```
sp <- SolexaPath(system.file("extdata", package="ShortRead"))
filter <- chipseqFilter()
aln <- readAligned(sp, "s_2_export.txt", filter=filter)
## allow mapping to the same location (but only if sequence is different)
filter <- chipseqFilter(uniqueness = "sequence")
aln <- readAligned(sp, "s_2_export.txt", filter=filter)
## allow sex chromosomes
filter <- chipseqFilter(exclude = "[M_]")
aln <- readAligned(sp, "s_2_export.txt", filter=filter)
```
coverageplot *Plot coverage on a small interval.*

#### Description

A function that plots one or two coverage vectors over a relatively small interval in the genome.

#### Usage

```
coverageplot(peaks1, peaks2 = NULL, i = 1,
             xlab = "Position", ylab = "Coverage",
             opposite = TRUE, ...)
```
## Arguments

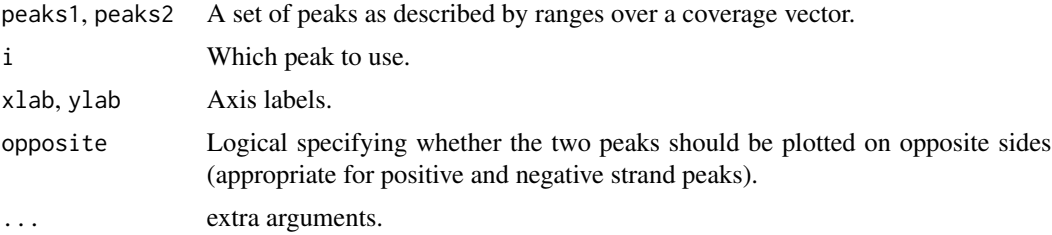

#### Author(s)

Deepayan Sarkar

#### Examples

```
cov <- Rle(c(1:10, seq(10, 1, -2), seq(1,5,2), 4:1), rep(1:2, 11))
peaks <- slice(cov, 3)
peaks.cov <- Views(cov, ranges(peaks))
peaks.cov.rev <- rev(peaks.cov)
coverageplot(peaks.cov, peaks.cov.rev, ylab = "Example")
```
<span id="page-3-0"></span>

#### Description

A small subset of a ChIP-Seq dataset downloaded from the Short-Read Archive.

#### Usage

data(cstest)

## Format

The dataset is on object of class GRangesList with read alignments from three chromosomes in two lanes representing CTCF and GFP pull-down in mouse.

#### Source

Short Read Archive, GEO accession number GSM288351 [http://www.ncbi.nlm.nih.gov/geo/](http://www.ncbi.nlm.nih.gov/geo/query/acc.cgi?acc=GSM288351) [query/acc.cgi?acc=GSM288351](http://www.ncbi.nlm.nih.gov/geo/query/acc.cgi?acc=GSM288351)

#### References

Chen X., Xu H., Yuan P., Fang F., Huss M., Vega V.B., Wong E., Orlov Y.L., Zhang W., Jiang J., Loh Y.H., Yeo H.C., Yeo Z.X., Narang V., Govindarajan K.R., Leong B., Shahab A.S., Ruan Y., Bourque G., Sung W.K., Clarke N.D., Wei C.L., Ng H.H. (2008), "Integration of External Signaling Pathways with the Core Transcriptional Network in Embryonic Stem Cells". *Cell*, 133:1106-1117.

#### Examples

```
data(cstest)
names(cstest)
cstest$gfp
```
diffPeakSummary *A function to identify and produce summary statistics for differentially expressed peaks.*

#### Description

Given two sets of peaks, this function combines them and summarizes the individual coverage vectors under the combined peak set.

#### Usage

```
diffPeakSummary(ranges1, ranges2,
                viewSummary = list(sums = viewSums, maxs = viewMaxs))
```
#### <span id="page-4-0"></span>**Arguments**

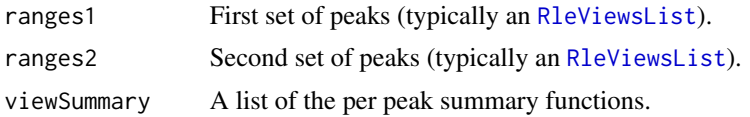

#### Value

A data.frame with one row for each peak in the combined data. The chromosome, start and stop nucleotide positions (+ strand) are given as are the summary statistics requested.

#### Author(s)

D. Sarkar

#### Examples

```
data(cstest)
library(BSgenome.Mmusculus.UCSC.mm9)
seqlevels(cstest) <- seqlevels(Mmusculus)
seqlengths(cstest) <- seqlengths(Mmusculus)
## find peaks
findPeaks <- function(reads) {
 reads.ext <- resize(reads, width = 200)
 slice(coverage(reads.ext), lower = 8)
}
peakSummary <- diffPeakSummary(findPeaks(cstest$gfp), findPeaks(cstest$ctcf))
```
estimate.mean.fraglen *Estimate summaries of the distribution of fragment lengths in a shortread experiment. The methods are designed for ChIP-Seq experiments and may not work well in data without peaks.*

#### Description

estimate.mean.fraglen implements three methods for estimating mean fragment length. The other functions are related helper functions implementing various methods, but may be useful by themselves for diagnostic purposes. Many of these operations are potentially slow.

sparse.[density](#page-0-0) is intended to be similar to density, but returns the results in a run-length encoded form. This is useful when long stretches of the range of the data have zero density.

#### Usage

```
estimate.mean.fraglen(x, method = c("SISSR", "coverage", "correlation"),
                     ...)
```
basesCovered(x, shift = seq(5, 300, 5), seqLen = 100, verbose = FALSE)

```
densityCorr(x, shift = seq(0, 500, 5), center = FALSE,
           width = seqLen *2L, seqLen=100L, maxDist = 500L, ...)
sparse.density(x, width = 50, kernel = "epanechnikov",
              from = start(rix)[1] - 10L,to = end(rix)[length(rix)] + 10L)
```
## Arguments

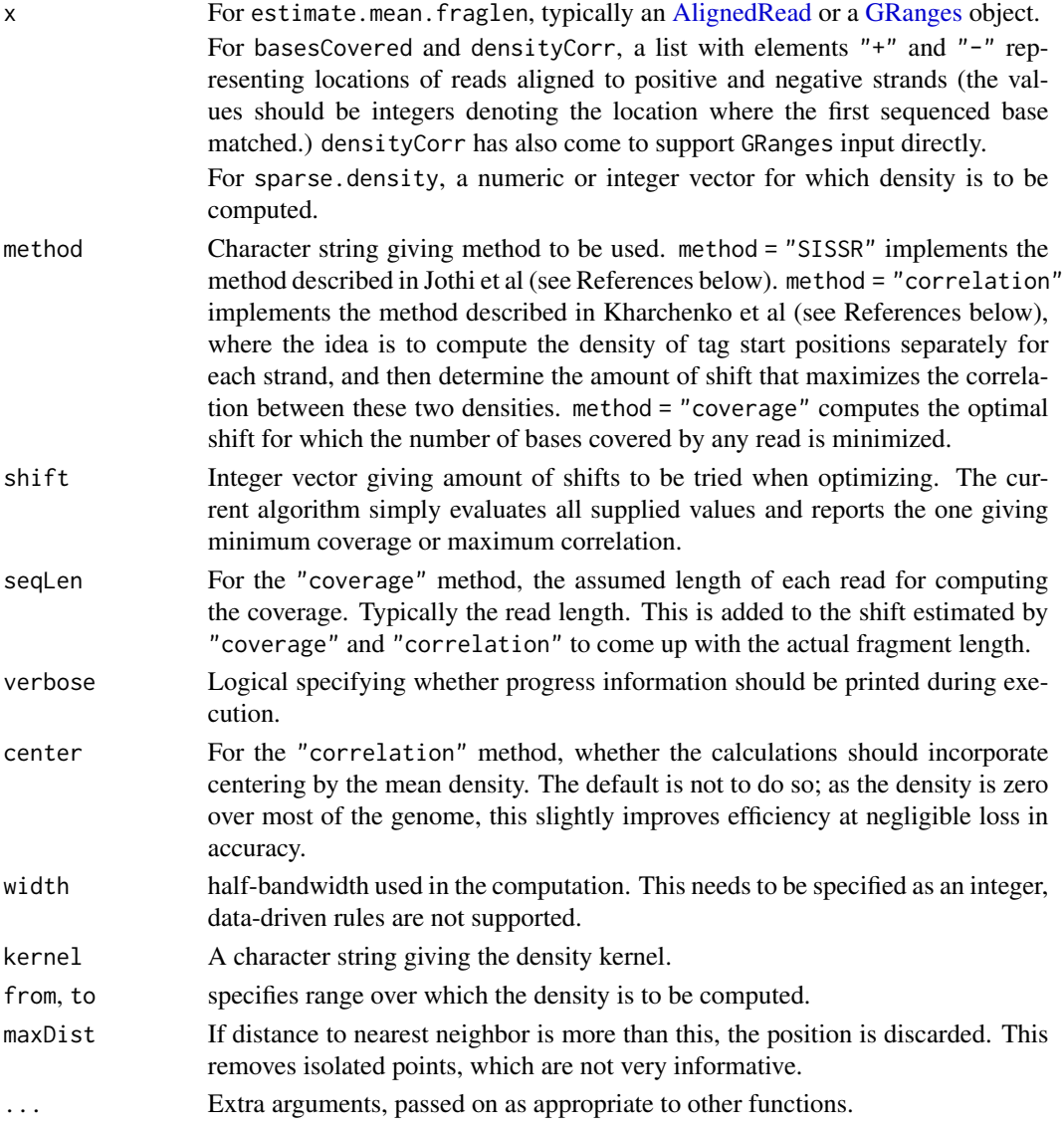

## Details

For the correlation method, the range over which densities are computed only cover the range of reads; that is, the beginning and end of chromosomes are excluded.

### <span id="page-6-0"></span>islandDepthPlot 7

#### Value

estimate.mean.fraglen gives an estimate of the mean fragment length.

basesCovered and densityCorr give a vector of the corresponding objective function evaluated at the supplied values of shift.

sparse.density returns an object of class "Rle".

#### Author(s)

Deepayan Sarkar, Michael Lawrence

#### References

R. Jothi, S. Cuddapah, A. Barski, K. Cui, and K. Zhao. Genome-wide identification of in vivo protein-DNA binding sites from ChIP-Seq data. *Nucleic Acids Research*, 36:5221–31, 2008.

P. V. Kharchenko, M. Y. Tolstorukov, and P. J. Park. Design and analysis of ChIP experiments for DNA-binding proteins. *Nature Biotechnology*, 26:1351–1359, 2008.

#### Examples

```
data(cstest)
estimate.mean.fraglen(cstest[["ctcf"]], method = "coverage")
```
<span id="page-6-1"></span>islandDepthPlot *Plot island depth distribution*

#### Description

Plots the distribution of island depths using points for the observed islands and a line for the Poisson estimate of the noise. Useful for choosing a depth corresponding to a desired FDR.

#### Usage

```
islandDepthPlot(x, maxDepth = 20L)
```
#### Arguments

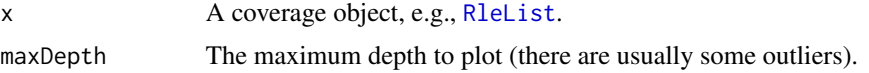

#### Author(s)

D. Sarkar, M. Lawrence

#### See Also

[peakCutoff](#page-8-1) for calculating a cutoff value for an FDR.

#### Examples

```
data(cstest)
cov <- coverage(resize(cstest$ctcf, width=200))
islandDepthPlot(cov)
```
laneSubsample *Subsample short read alignment locations*

## Description

Subsamples data from multiple lanes on a per-chromosome basis.

## Usage

```
laneSubsample(lane1, lane2, fudge = 0.05)
```
#### Arguments

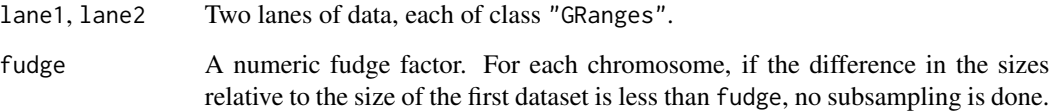

#### Value

laneSubsample returns a list similar to its input, but with the larger dataset subsampled to be similar to the smaller one.

## Author(s)

D. Sarkar

## Examples

```
data(cstest)
## subsample to compare lanes
cstest.sub <- laneSubsample(cstest[[1]], cstest[[2]])
unlist(cstest.sub)
```
<span id="page-7-0"></span>

<span id="page-8-1"></span><span id="page-8-0"></span>

#### Description

Calculates a peak cutoff value given an FDR, assuming a Poisson noise distribution estimated from the frequency of singleton and doubleton islands.

## Usage

```
peakCutoff(cov, fdr.cutoff = 0.001, k = 2:20)
```
## Arguments

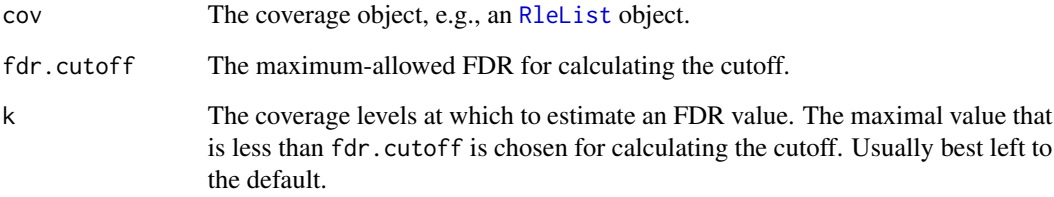

#### Value

A numeric value to use for calling peaks

## Author(s)

D. Sarkar and M. Lawrence

#### See Also

[islandDepthPlot](#page-6-1) for the graphical equivalent; the vignette for a bit more explanation.

## Examples

```
data(cstest)
cov <- coverage(resize(cstest$ctcf, width=200))
peakCutoff(cov)
```
#### <span id="page-9-0"></span>Description

Summarizes a set of peaks into a [GRanges](#page-0-0) object with columns of statistics like the peak maxima and integrals (sums).

#### Usage

peakSummary(x, ...)

#### Arguments

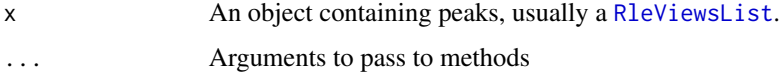

#### Value

A GRanges object of the peaks, with columns named max, maxpos (position of the maximum, centered), and sum.

#### See Also

[view-summarization-methods](#page-0-0)in the IRanges package for view summarization methods like viewMaxs and viewSums.

subsetSummary *Compute summaries for cumulative subsets of a short-read data set.*

### Description

#### THIS FUNCTION IS DEFUNCT!

Divides a short-read dataset into several subsets, and computes various summaries cumulatively. The goal is to study the characteristics of the data as a function of sample size.

#### Usage

```
subsetSummary(x, chr, nstep, props = seq(0.1, 1, 0.1),
             chromlens = seqlengths(x), fg.cutoff = 6, seqLen = 200,
              fdr.cutoff = 0.001, use.fdr = FALSE, resample = TRUE,
              islands = TRUE, verbose = getOption("verbose"))
```
## <span id="page-10-0"></span>subsetSummary 11

## Arguments

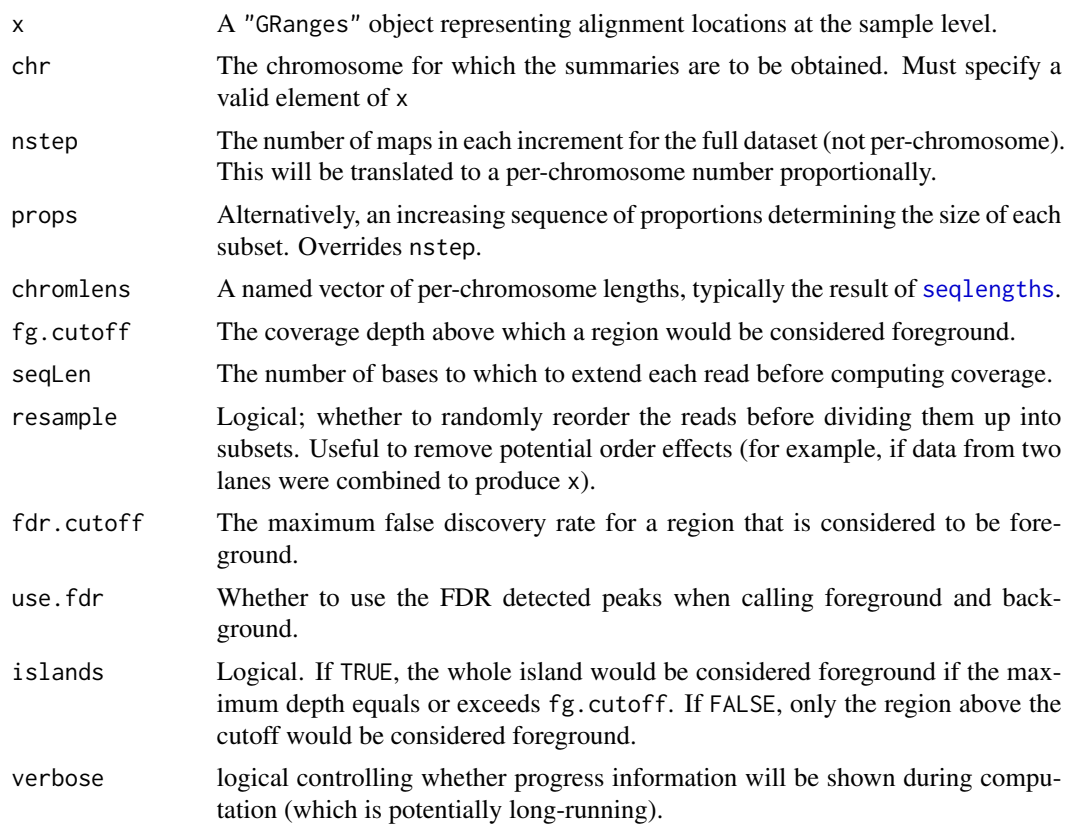

## Value

A data frame with various per-subset summaries.

## Note

This function should be considered preliminary, in that it might change significantly or simply be removed in a subsequent version. If you like it the way it is, please notify the maintainer.

## Author(s)

Deepayan Sarkar, Michael Lawrence

# <span id="page-11-0"></span>Index

∗ datasets cstest, [4](#page-3-0) ∗ hplot coverageplot, [3](#page-2-0) ∗ manip laneSubsample, [8](#page-7-0) ∗ methods peakSummary-methods, [10](#page-9-0) ∗ univar estimate.mean.fraglen, [5](#page-4-0) subsetSummary, [10](#page-9-0) ∗ utilities laneSubsample, [8](#page-7-0) AlignedRead, *[6](#page-5-0)* basesCovered *(*estimate.mean.fraglen*)*, [5](#page-4-0) bsapply, *[2](#page-1-0)* chipseqFilter, [2](#page-1-0) coverageplot, [3](#page-2-0) cstest, [4](#page-3-0) density, *[5](#page-4-0)* densityCorr *(*estimate.mean.fraglen*)*, [5](#page-4-0) densityCorr,GenomicRanges *(*estimate.mean.fraglen*)*, [5](#page-4-0) densityCorr,list *(*estimate.mean.fraglen*)*, [5](#page-4-0) diffPeakSummary, [4](#page-3-0) diffPeakSummary,RleViewsList,RleViewsList-method *(*diffPeakSummary*)*, [4](#page-3-0) estimate.mean.fraglen, [5](#page-4-0) estimate.mean.fraglen,AlignedRead-method *(*estimate.mean.fraglen*)*, [5](#page-4-0) estimate.mean.fraglen,GRanges-method

*(*estimate.mean.fraglen*)*, [5](#page-4-0)

GRanges, *[6](#page-5-0)*, *[10](#page-9-0)*

```
islandDepthPlot, 7, 9
```
laneSubsample, [8](#page-7-0)

```
peakCutoff, 7, 9
peakSummary (peakSummary-methods), 10
peakSummary,RleViews-method
        (peakSummary-methods), 10
peakSummary,RleViewsList-method
        (peakSummary-methods), 10
peakSummary-methods, 10
```
readAligned, *[2](#page-1-0)* RleList, *[7](#page-6-0)*, *[9](#page-8-0)* RleViewsList, *[5](#page-4-0)*, *[10](#page-9-0)*

```
seqlengths, 11
sparse.density (estimate.mean.fraglen),
        5
SRFilter, 2
subsetSummary, 10
```
view-summarization-methods, *[10](#page-9-0)*